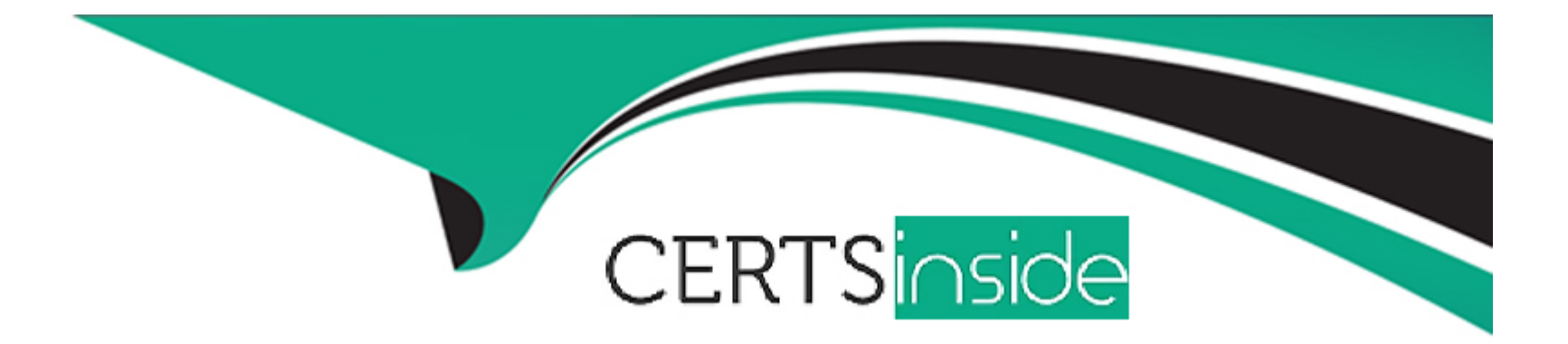

# **Free Questions for Associate-Android-Developer by certsinside**

# **Shared by Goff on 20-10-2022**

**For More Free Questions and Preparation Resources**

**Check the Links on Last Page**

#### Question Type: MultipleChoice

In application theme style, flag windowActionBar () indicates:

### Options:

A- whether the given application component is available to other applications.

B- whether action modes should overlay window content when there is not reserved space for their UI (such as an Action Bar).

C- whether this window's Action Bar should overlay application content.

D- whether this window should have an Action Bar in place of the usual title bar.

### Answer:

 $\overline{D}$ 

# Explanation:

[https://developer.android.com/guide/topics/ui/look-and-feel/themes https://developer.android.com/reference/android/R.styleable.html](https://developer.android.com/guide/topics/ui/look-and-feel/themes)

# Question 2

#### Question Type: MultipleChoice

Content labels. What attribute to use to indicate that a View should act as a content label for another View?

Options:

A- android:contentDescription

- B- android:hint
- C- android:labelFor

### Answer:

C

# Explanation:

<https://support.google.com/accessibility/android/answer/7158690?hl=en>

#### Question Type: MultipleChoice

When using an EditTexts or editable TextViews, or other editable View. What attribute to use to provide a content label for that View?

Options:

A- android:contentDescription

- B- android:hint
- C- android:labelFor

### Answer:

B

Explanation:

<https://support.google.com/accessibility/android/answer/7158690?hl=en>

# **Question 4**

#### **Question Type: MultipleChoice**

When using an ImageView, ImageButton, CheckBox, or other View that conveys information graphically. What attribute to use to provide a content label for that View?

### **Options:**

**A-** android:contentDescription

**B-** android:hint

**C-** android:labelFor

Section: JAVA only

Explanation

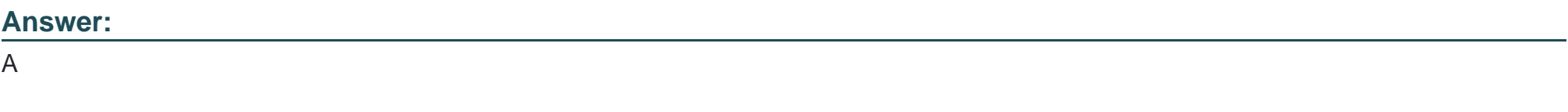

**Explanation:** 

# Question 5

### Question Type: MultipleChoice

A content label sometimes depends on information only available at runtime, or the meaning of a View might change over time. For example, a Play button might change to a Pause button during music playback. In these cases, to update the content label at the appropriate time, we can use:

## Options:

- A- View#setContentDescription(int contentDescriptionResId)
- B- View#setContentLabel(int contentDescriptionResId)
- C- View#setContentDescription(CharSequence contentDescription)
- D- View#setContentLabel(CharSequence contentDescription)

### Answer:

<https://support.google.com/accessibility/android/answer/7158690?hl=en>

# Question 6

### Question Type: MultipleChoice

In application theme style, flag windowNoTitle () indicates:

### Options:

- A- whether this window should have an Action Bar in place of the usual title bar.
- B- whether there should be no title on this window.
- C- that this window should not be displayed at all.
- D- whether this is a floating window.
- E- whether this Window is responsible for drawing the background for the system bars.

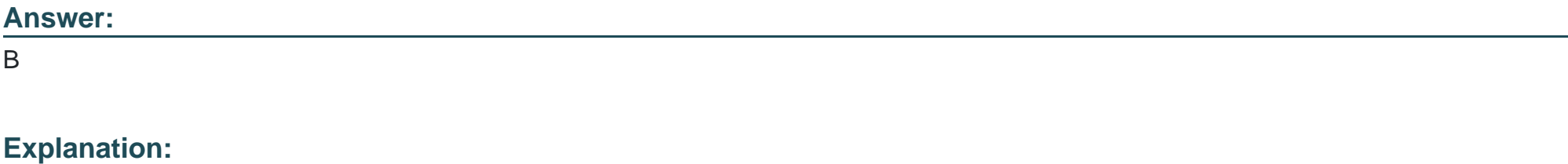

[https://developer.android.com/guide/topics/ui/look-and-feel/themes https://developer.android.com/reference/android/R.styleable.html](https://developer.android.com/guide/topics/ui/look-and-feel/themes)

To Get Premium Files for Associate-Android-Developer Visit [https://www.p2pexams.com/products/associate-android-develop](https://www.p2pexams.com/products/Associate-Android-Developer)er

For More Free Questions Visit

[https://www.p2pexams.com/google/pdf/associate-android-develop](https://www.p2pexams.com/google/pdf/associate-android-developer)er